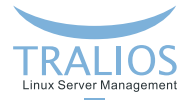

# <span id="page-0-0"></span>Verschlüsselte Webseiten mit SSL - aber richtig

Wie setze ich SSL sinnvoll, kostengünstig und sicher ein?

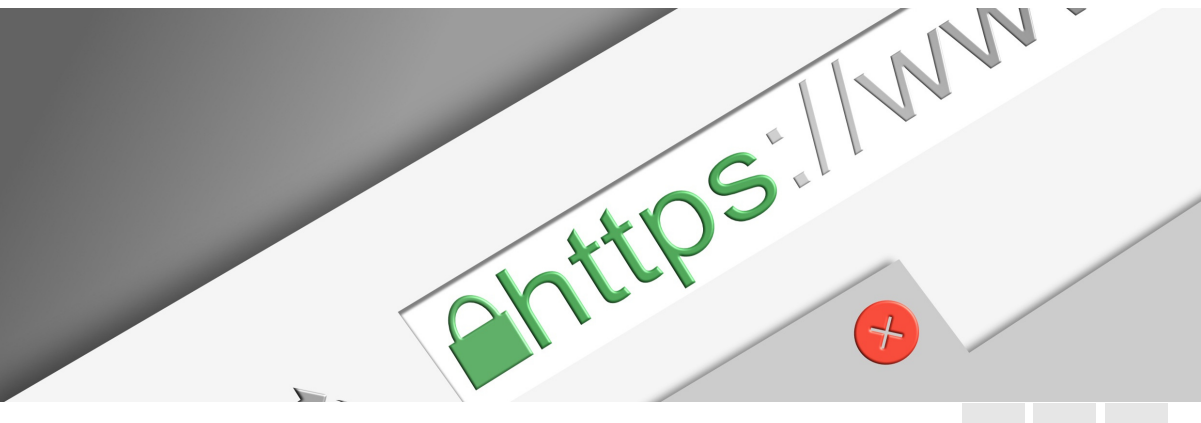

**Dominik Vallendor 12.11.2018**

**Tralios IT GmbH [www.tralios.de](http://www.tralios.de)**

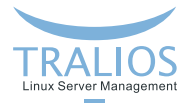

#### **Dominik Vallendor**  $\overline{\phantom{a}}$

**Uber mich ¨**

- Dipl.-Inform., Universität Karlsruhe
- Seit 1995: Internet / Linux  $\mathcal{L}_{\mathcal{A}}$
- Seit 2002: Selbständig
- Seit 2010: Tralios IT GmbH: sicheres und zuverlässiges Server Management und Hosting

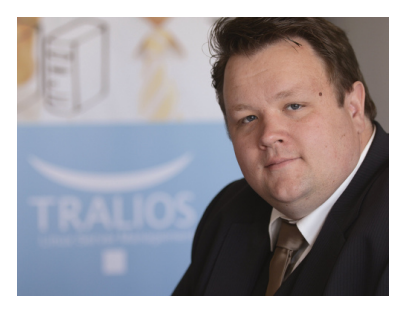

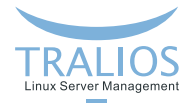

# **Ubersicht ¨**

- Grundlagen
- **Unterschiede**
- **Let's Encrypt**
- **Implementierung / Sicherheit**
- **Fazit**

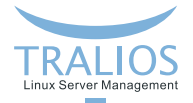

#### **Einsatz von SSL**

Wofür wird SSL genutzt?

- Verschlüsselung von Datenverkehr im Internet
- **Vor allem: Webseitenaufruf (https://)**
- aber auch: FTPS, IMAPS, SMTPS, ...

Korrekte, neuere Bezeichnung eigentlich: **Transport Layer Security (TLS)**

Achtung: **nicht** zu verwechseln mit

■ SSH, SCP, SFTP, ...

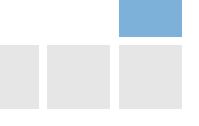

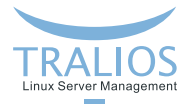

### Gründe für den Einsatz von SSL

- Sichere Datenübertragung: kein Mitlesen, keine Manipulation
- Rechtlich oft verpflichtend (DSGVO, Bsp. Kontaktformular)
- Warnmeldung bei nicht verschlüsselten Webseiten in aktuellen Browsern

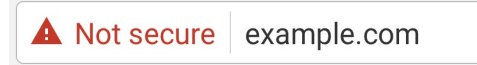

- Besseres Ranking in Suchmaschinen (Google)
- Schnelles HTTP/2 oft nur mit SSL nutzbar

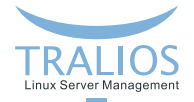

#### **SSL ist inzwischen Standard**

Prozentsatz der in Chrome über HTTPS geladenen Seiten nach Plattform

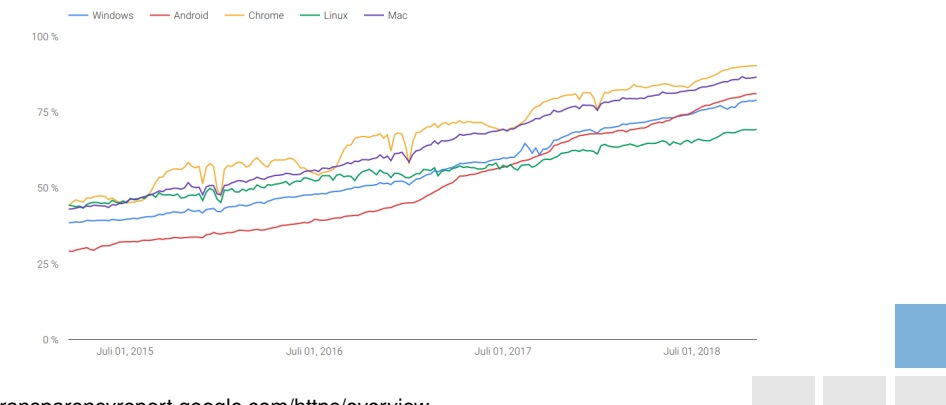

#### Quelle: https://transparencyreport.google.com/https/overview

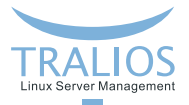

# **Funktionsprinzip**

- Schlüsselaushandlung (Diffie-Hellman)
- $\overline{\phantom{a}}$ Server identifiziert sich durch Zertifikat
- **Vertrauensanker im Browser hinterlegt**
- Zwischenzertifikate

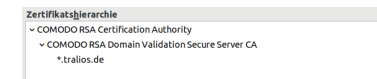

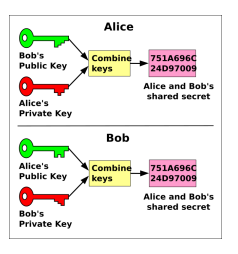

Quelle: Wikipedia

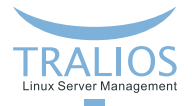

# **Ablauf der Zertifizierung**

- Erstellung eines geheimen Schlüssels (.key) und Certificate Signing Requests (.csr)
- Einreichen des CSR beim Aussteller
- Validierung durch den Aussteller
- Aussteller liefert Zertifikat (.crt) und Zwischenzertifikate
- Installation von Zertifikat, Zwischenzertifikaten und Key auf dem Server

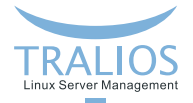

# **Beispiel-Konfiguration Apache**

```
\langleVirtualHost \star:443>
    ServerName www.example.com
        [...]
        SSLEngine on
        SSLCertificateFile /etc/ssl/server/example.crt
        SSLCertificateKeyFile /etc/ssl/server/example.key
        SSLCACertificateFile /etc/ssl/server/example.ca-bundle
</VirtualHost>
```
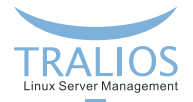

# **Unterschiede zwischen den SSL-Zertifikaten**

- **Aussteller**
- **Art der Validierung**
- **Abgesicherte Domain/Subdomain(s)**
- **Laufzeit**

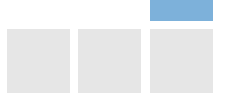

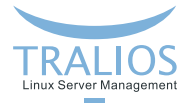

#### **Aussteller**

- sog. Certification Authority (CA)
- ca. 100 Firmen am Markt, davon ca. 10 gebräuchlich
- Preise und Zielgruppen sehr unterschiedlich
- Verkaufen teilweise Zusatzprodukte, z.B. Garantien/Versicherungen  $\overline{\phantom{a}}$
- **Unterschiedliche Browser-Akzeptanz**
- Alternative: selbstsigniert (nur eingeschränkt)

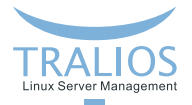

# **Art der Validierung**

- **Domain Validation (DV)**: meist verwendet, günstig
- $\overline{\phantom{a}}$ **Organization Validation (OV)**: mit Firmenangabe, aber kaum genutzt
- **Extended Validation (EV)**: bei hohem Vertrauensbedarf

(Grüne) Adressleiste mit Firmenangabe

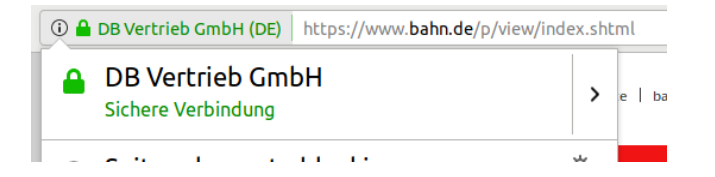

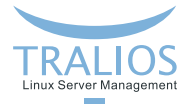

# **Abgesicherte Domains**

- **Domain/Subdomain**: Bsp. www.example.com oder example.com
- **Multidomain**: www.example.com UND shop.example.net UND blog.example.org
- Wildcard: \*.example.com ACHTUNG: Wildcard NICHT für EV-Zertifikate

Preise:

- abhängig von der Anzahl der Domains
- Wildcard: ca. 3-5facher Preis des Standard-Zertifikats

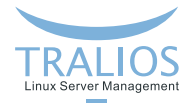

#### **Laufzeit**

- **Maximal nur noch 2 Jahre (genauer: 825 Tage)**
- Trend geht zu kürzeren Laufzeiten
- Klassische/Standard-Zertifikate: 1 oder 2 Jahre
- Test-Zertifikate: 30 Tage
- Let's Encrypt: 90 Tage

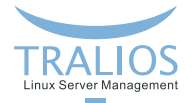

# **Neue Entwicklung: Let's Encrypt**

- Intiative zur stärkeren Verbreitung von SSL
- Kostenlose SSL-Zertifikate
- Vertrauensanker in allen Standardbrowsern vorhanden
- Automatisierte Validierung durch *Automatic Certificate Management Environment* (ACME)
- Laufzeit max. 90 Tage: manuelle Erneuerung daher nicht sinnvoll

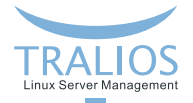

# **Let's Encrypt Clients**

Inzwischen dutzende Clients erhältlich. Beispiele:

- **Certbot**: Standard-Client
- Traefik: Proxy, insb. auch für Docker-Setups geeignet
- **mod md**: Apache-Modul

Weitere Clients: https://letsencrypt.org/docs/client-options/

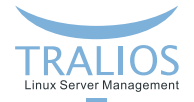

### **Beispiel-Konfiguation Traefik**

```
[acme]
email = "info@example.com"
storage = "/etc/traefik/acme.json"
entryPoint = "https"
onDemand = true
[acme.httpChallenge]
entryPoint = "http"
```
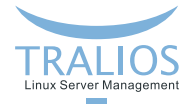

# **Beispiel-Konfiguation mod md**

```
ServerAdmin mailto:info@example.com
MDCertificateAgreement https://letsencrypt.org/documents/LE-SA-v1.2-November-15-2017.pdf
MDNotifyCmd /etc/apache2/acmenotify.sh
MDRequireHttps temporary
```

```
MDomain www.example.com
```

```
\langleVirtualHost \star:443>
```

```
ServerName www.example.com
```

```
[...]
```
SSLEngine on

</VirtualHost>

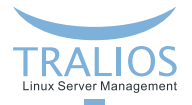

# **Sicherheitsprobleme**

Zahlreiche Sicherheitsprobleme in der Vergangenheit, Bsp.

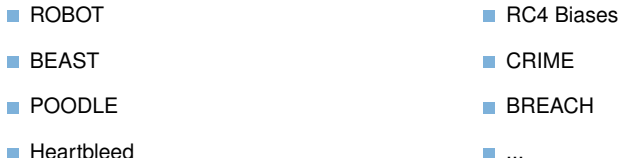

Quelle / Weitere Infos: https://github.com/hannob/tls-what-can-go-wrong

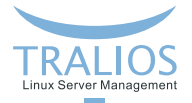

#### **Gegenmaßnahmen**

#### ■ Software aktuell halten!

#### ■ Anfällige Protokolle & Cipher ausschalten, Beispiel Apache:

```
SSLProtocol all -SSLv2 -SSLv3
```
SSLCipherSuite ECDHE-RSA-AES128-GCM-SHA256:ECDHE-ECDSA-AES128-GCM-SHA256:ECDHE-RSA-AES256-GCM-SHA384: ECDHE-ECDSA-AES256-GCM-SHA384:DHE-RSA-AES128-GCM-SHA256:DHE-DSS-AES128-GCM-SHA256:kEDH+AESGCM: ECDHE-RSA-AES128-SHA256:ECDHE-ECDSA-AES128-SHA256:ECDHE-RSA-AES128-SHA:ECDHE-ECDSA-AES128-SHA: ECDHE-RSA-AES256-SHA384:ECDHE-ECDSA-AES256-SHA384:ECDHE-RSA-AES256-SHA:ECDHE-ECDSA-AES256-SHA: DHE-RSA-AES128-SHA256:DHE-RSA-AES128-SHA:DHE-DSS-AES128-SHA256:DHE-RSA-AES256-SHA256:DHE-DSS-AES256-SHA: DHE-RSA-AES256-SHA:AES128-GCM-SHA256:AES256-GCM-SHA384:!ECDHE-RSA-RC4-SHA:!ECDHE-ECDSA-RC4-SHA: AES128:AES256:!RC4-SHA:HIGH:!aNULL:!eNULL:!EXPORT:!DES:!3DES:!MD5:!PSK

#### Kontrolle, Bsp. Qualys SSL Labs Test: https://www.ssllabs.com/ssltest/

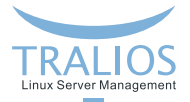

#### **Beispiel: Domain mit Qualys A+ Bewertung**

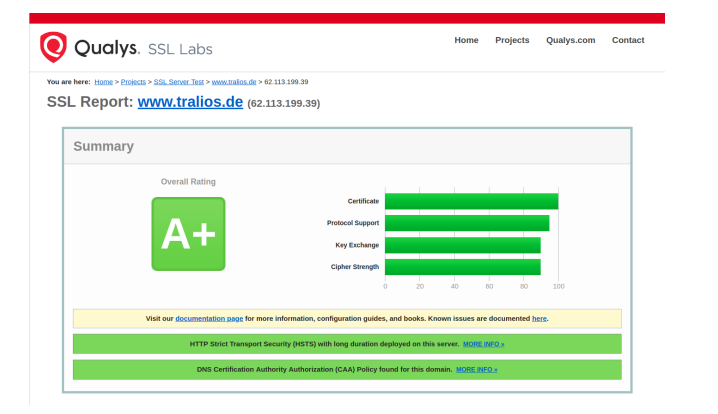

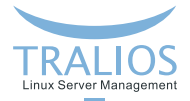

# **Negativbeispiel: Domain mit Qualys F Bewertung**

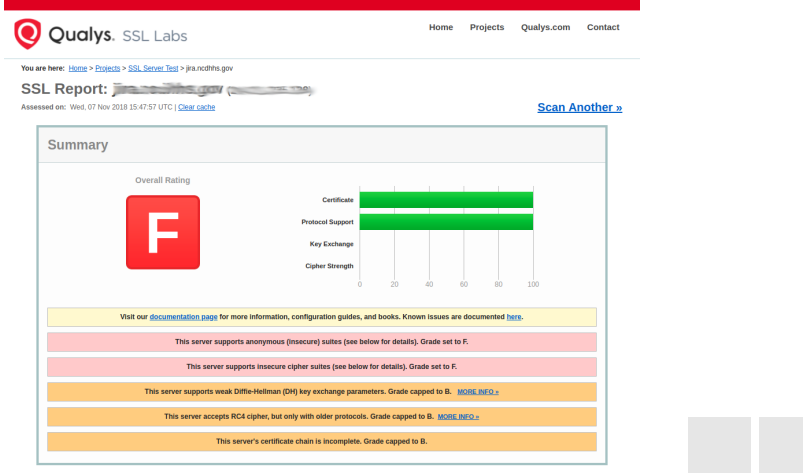

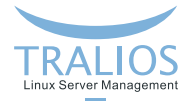

#### **Domain mit Qualys B Bewertung**

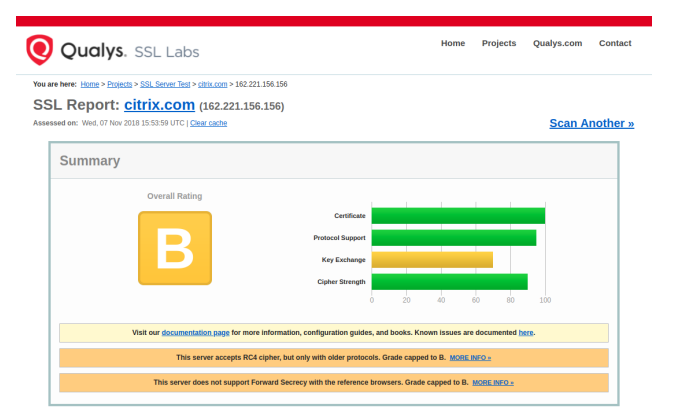

Wahrscheinlich Absicht aufgrund von Kompatibilitätseinschränkungen

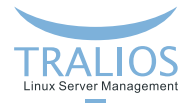

#### **Fazit**

- **Zahlreiche Unterschiede zwischen den Zertifikate**
- Neue Einflüsse durch Let's Encrypt
- SSL ist inzwischen Standard
- Umsetzung wichtig, zahlreiche Randeffekte zu beachten

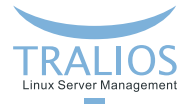

#### **Weitere Themen / Diskussion**

- Revokation: Zurückziehen von kompromittierten Zertifikaten
- **HTTP Strict Transport Security (HSTS): Erzwingen von SSL**
- HTTP Public Key Pinning (HPKP): Längere Festlegung auf bestimmte Zertifikate
- **Certificate Transparancy: Veröffentlichung von ausgestellten Zertifikaten**
- **DNS CAA:** Berechtigung zur Ausstellung von Zertifikaten festlegen
- **Server Name Indication (SNI)**: Erweiterung zur Nutzung mehrerer Domains

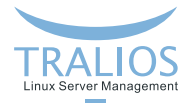

# **Kontakt**

Dipl.-Inform. Dominik Vallendor

**■ Tralios IT GmbH** 

Douglasstr. 24-26

76133 Karlsruhe

Telefon: 0721 - 94269660

Telefax: 0721 - 94269666

E-Mail: vallendor@tralios.de

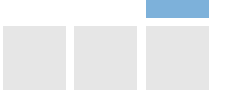